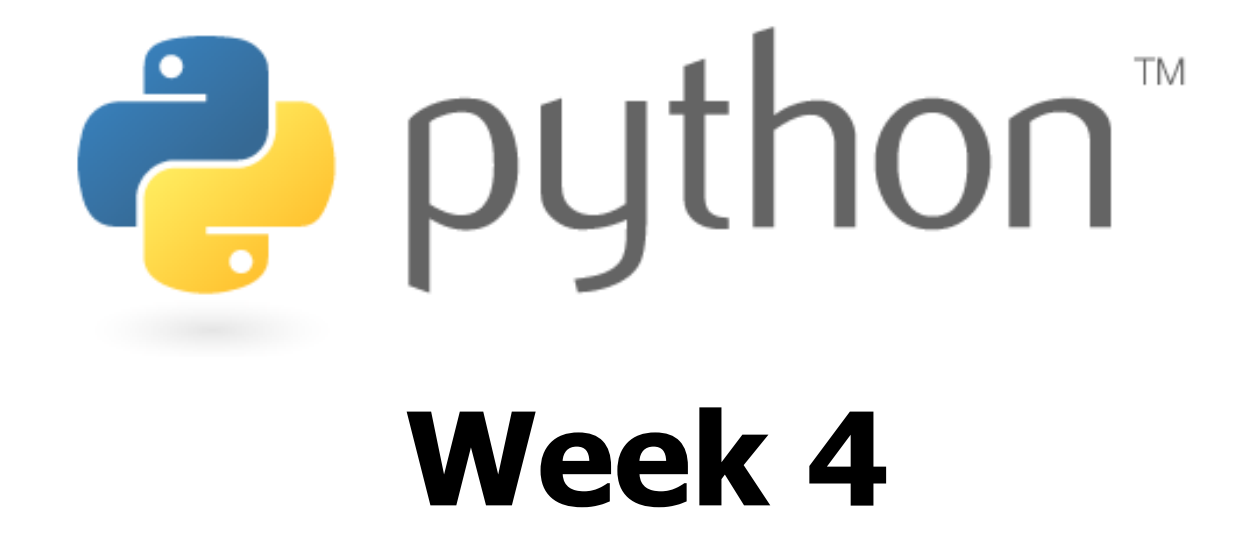

#### Strings, if/else, return, user input

Special thanks to Scott Shawcroft, Ryan Tucker, and Paul Beck for their work on these slides.Except where otherwise noted, this work is licensed under:http://creativecommons.org/licenses/by-nc-sa/3.0

### Math commands

#### from math import \*

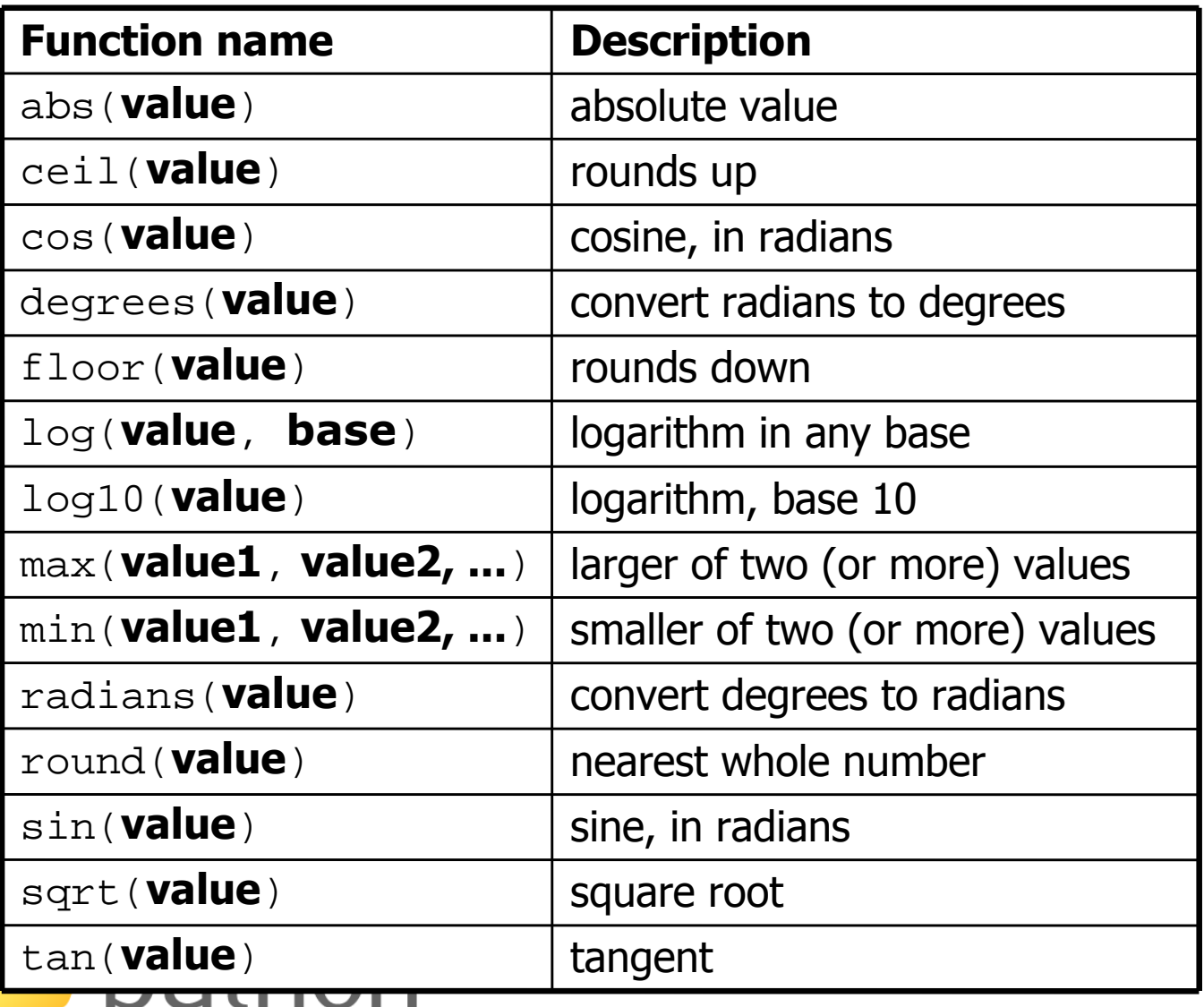

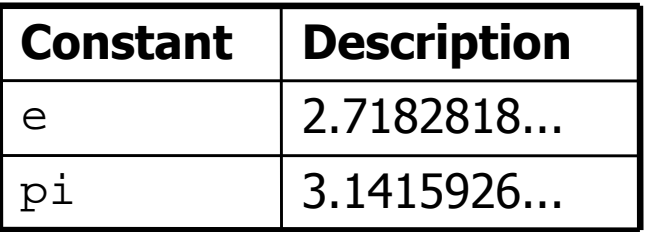

## Strings

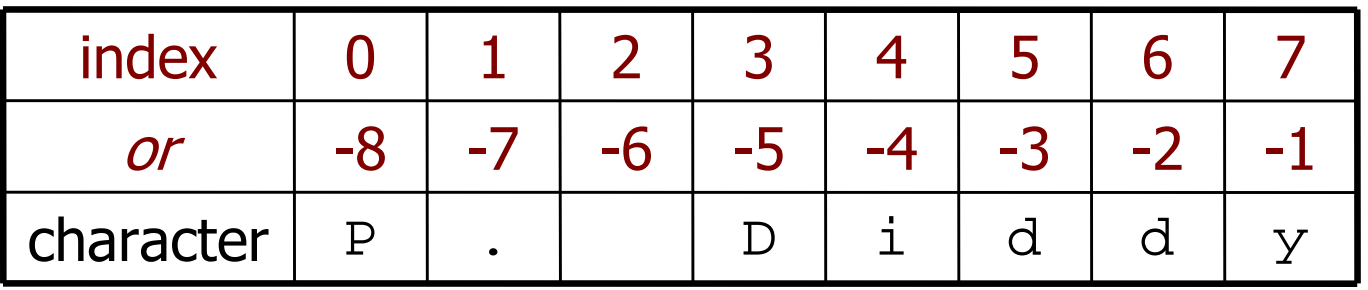

- Accessing character(s):<br>• variable sindex variable [ index ] variable [ index1:index2 ]
	- –index2 exclusive

Ż

– index1 or index2 can be omitted (end of string)

```
>>> name = "P. Diddy">>> name[0]'P'
>>> name[7]'y'
>>> name[-1]'y'
>>> name[3:6]'Did'
>>> name[3:]'Diddy'
>>> name[:-2]'P. Did'
```
## String Methods

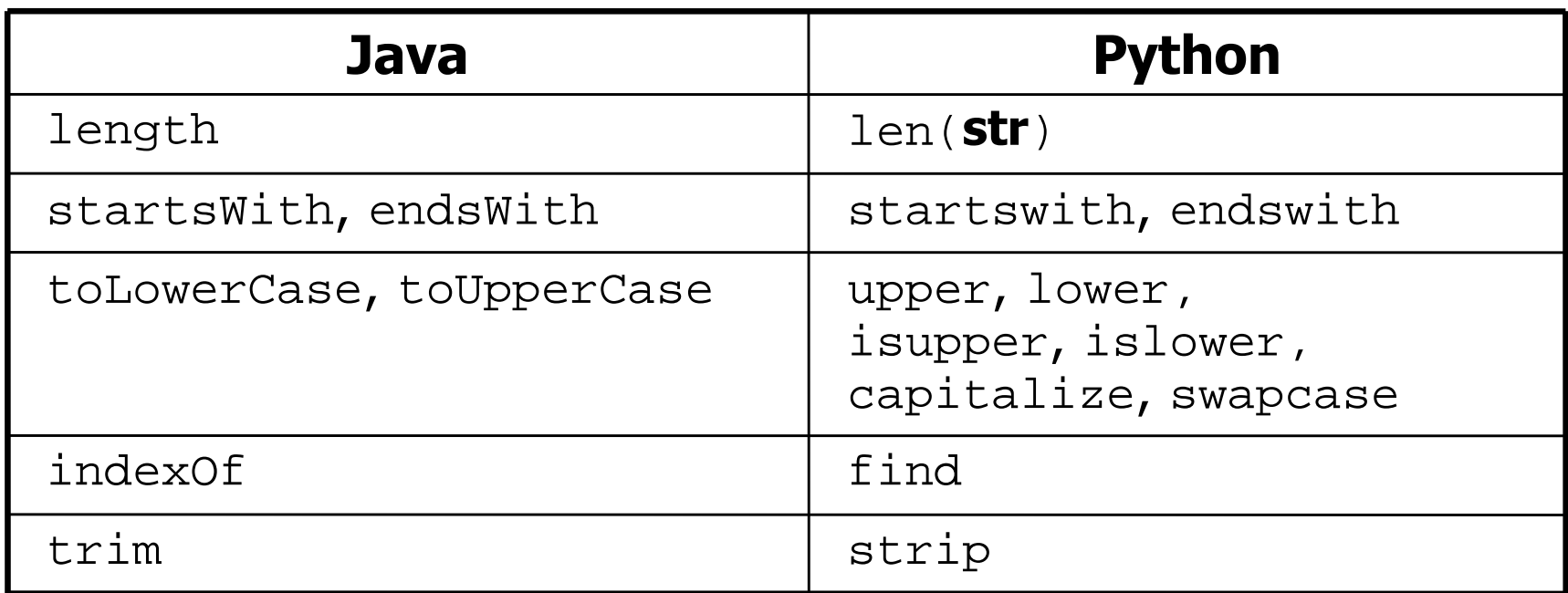

```
>>> name = "Martin Douglas Stepp">>> name.upper()
'MARTIN DOUGLAS STEPP'
>>> name.lower().startswith("martin")True
>>> len(name)20
```
 $\frac{a}{2}$  pl

# **for** Loops and Strings

- A  $for$  loop can examine each character in a string in order.
	- for **name** in string: statements

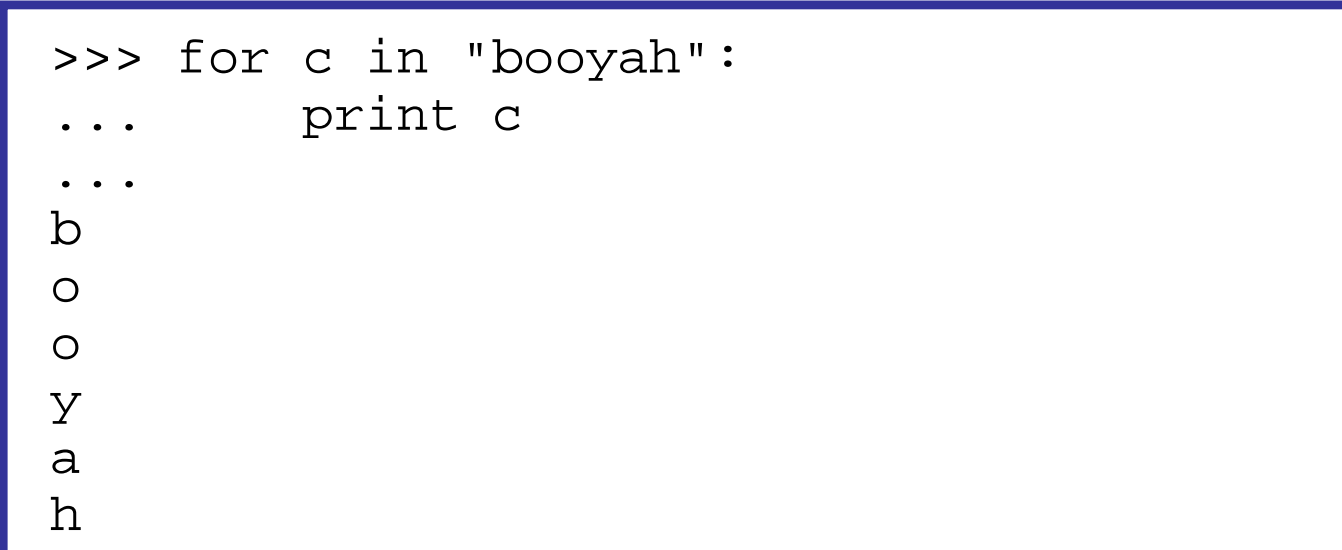

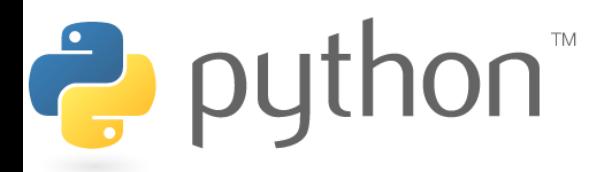

### **input**

- • input : Reads a number from the user's keyboard.
	- and the state of the You can store the result of input into a variable.
	- and the state of the Example:

```
age = input("How old are you? ")print "Your age is", age
print "You have", 65 - age, "years til retirement"
```
Output:

```
How old are you? 53Your age is 53
You have 12 years til retirement
```
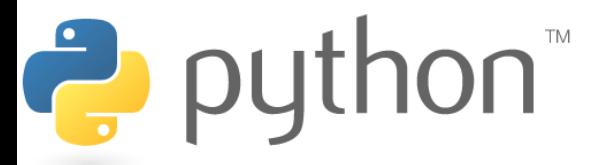

### **raw\_input**

raw\_input : Reads a string from the user's keyboard. and the state of the reads and returns an entire line of input

```
>>> name = raw_input("Howdy. What's yer name?")Howdy. What's yer name? Paris Hilton
```
>>> name'Paris Hilton'

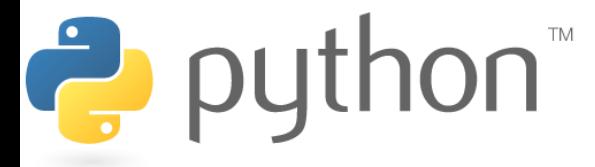

### **Exercise**

- Write a program that reads two employees' hours and displays each's total and the overall total.
	- –Cap each day at 8 hours.

```
Employee 1: How many days? 3Hours? 6
Hours? 12
Hours? 5
Employee 1's total hours = 19 (6.33 / day)Employee 2: How many days? 2Hours? 11
Hours? 6
Employee 2's total hours = 14 (7.00 / day)
```

```
Total hours for both = 33
```
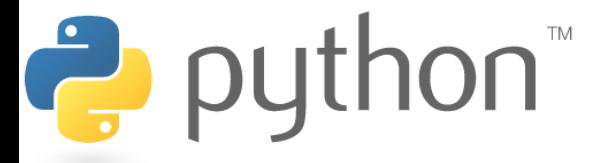

## Formatting Text

#### "format string" & (parameter, parameter, ...)

- *Placeholders* insert formatted values into a string:
	- –%d an integer
	- –a real number
	- $\text{{}^8{\rm S}}$ a string

 $\frac{1}{2}$  put

- %8d an integer, 8 characters wide, right-aligned
- %08d an integer, 8 characters wide, padding with 0s
- %–8d an integer, 8 characters wide, left-aligned
- –a real number, 12 characters wide
- $8.4f$ a real number, 4 characters after decimal
- %6.2f a real number, 6 total characters wide, 2 after decimal

```
>>> x = 3; y = 3.14159; z = "hello"
>>> print "%-8s, %04d is close to %.3f" % (z, x, y)hello , 0003 is close to 3.142
```
### **if**

#### if condition:statements

and the state of the Example:<br> $\frac{1}{2}$ 

gpa = input("What is your GPA? ")

**if gpa > 2.0:**

print "Your application is accepted."

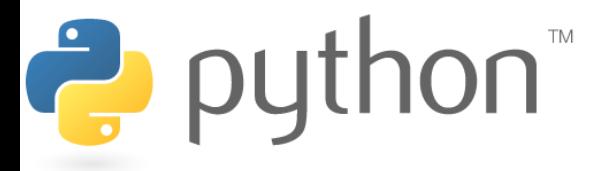

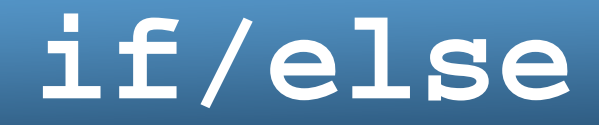

if condition: statements<code>elif</code> condition: statements

else:

puthon<sup>"</sup>

#### statements

```
Example:<br>\text{cm}^2 = \text{i}gpa = input("What is your GPA? ")if gpa > 3.5:
print "You have qualified for the honor roll."elif gpa > 2.0:
print "Welcome to Mars University!"else:
print "Your application is denied."
```
## Logical Operators

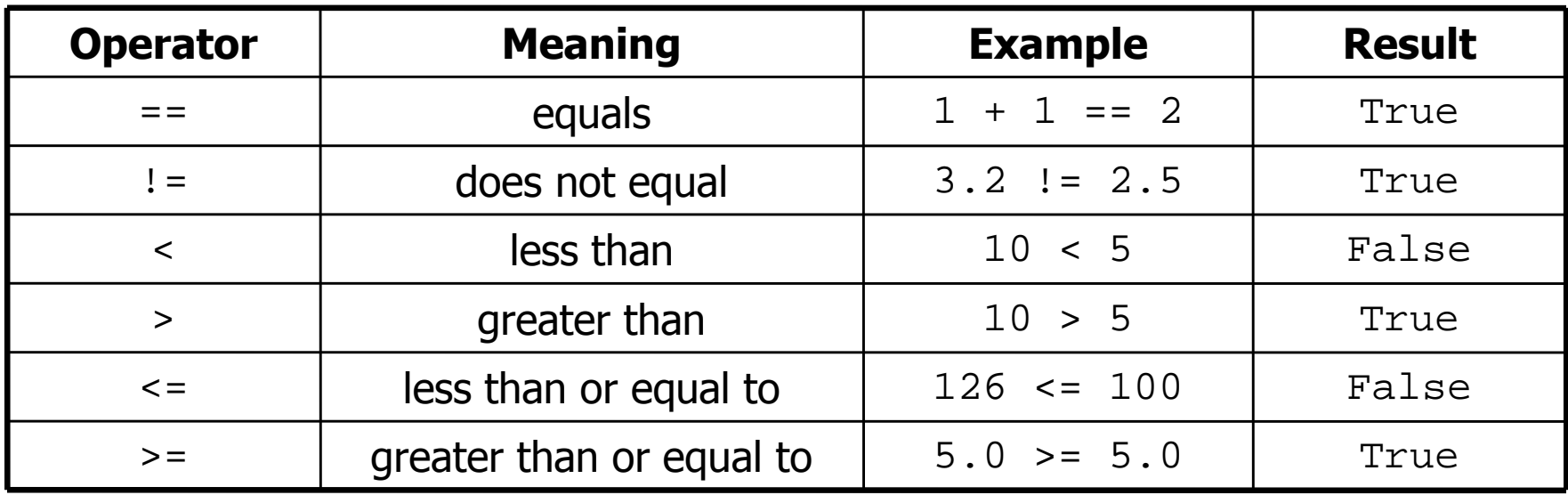

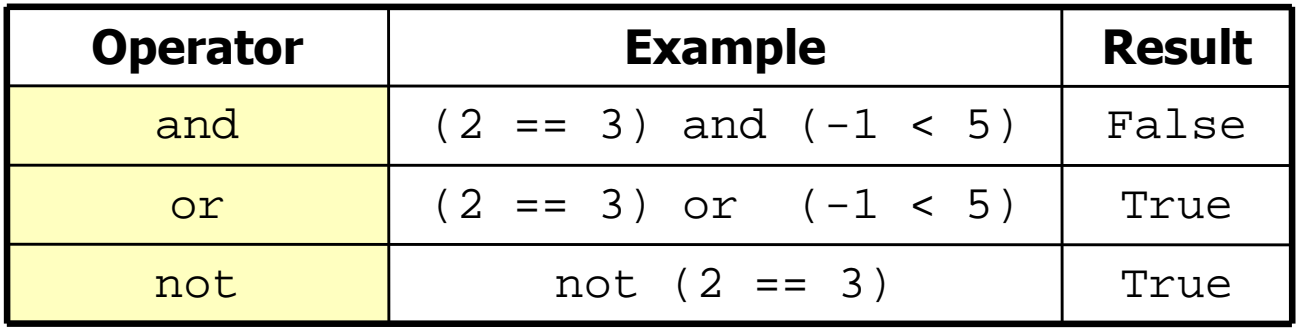

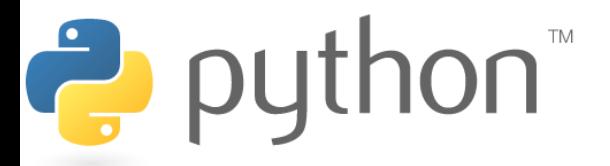

## String Comparison

- Can also use logical operators on strings!<br>• Therate " discusses as abbreviation for
- "text" in str as abbreviation for  $str.find('text") != -1$

```
>>> def get_access(password):
... if password == "one two three four five":
                print "Access granted."

... elif "one two three four" in password:
                print "Oh, you were close!"
... 
>>> get_access("one two three four six")Oh, you were close!
>>> get_access("one two three four five")Access granted.
```
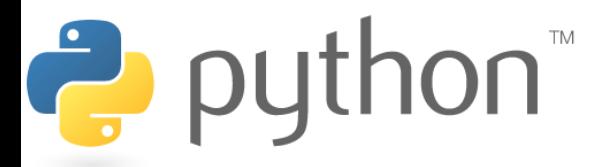

## Returning Values

#### def name(parameters): statements

return value

...

```
>>> def ftoc(temp):... tempc = 5.0 / 9.0 * (temp - 32) *
... return tempc>>> ftoc(98.6)37.0
```
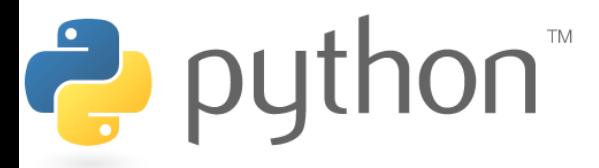

### **Exercise**

- Write a program that encrypts a secret message by rotating the letters of the message the letters of the message.
	- and the state of the e.g. "Attack!" when rotated by 1 becomes "buubdl!"

Encrypt or Decrypt? (E/D) **E** What is the message? **Attack!**How many rotations? **1**Here's the ciphertext: **buubdl!**

Encrypt or Decrypt? (E/D) **D**What is the message? **hal**How many rotations? **-1**Here's the plaintext: **ibm**

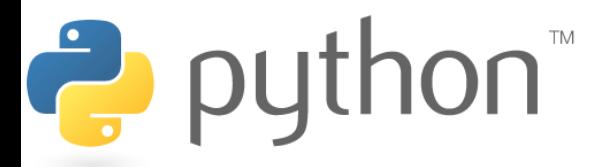

## Strings and Integers

- •ord(**text**) - Converts a string into a number.
	- ord("a") is <sup>97</sup>
	- ord("b") is <sup>98</sup>
	- and the state of the Uses standard mappings such as ASCII and Unicode.
- • $chr($  **number**) - Converts a number into a string.
	- chr(97) is "a"
	- chr(99) is "c"

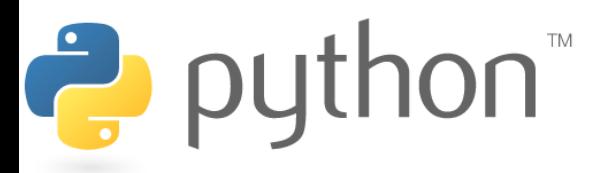